#### CS 535 Object-Oriented Programming & Design Fall Semester, 2008 Doc 17 Some Parsing Nov 20 2008

Copyright ©, All rights reserved. 2008 SDSU & Roger Whitney, 5500 Campanile Drive, San Diego, CA 92182-7700 USA. OpenContent (http:// www.opencontent.org/openpub/) license defines the copyright on this document.

#### **References**

Domain Specific Languages, http://en.wikipedia.org/wiki/Domainspecific\_programming\_language

## **Example - Turtle Graphics**

Turtle Graphics - used help teach programming

Program Turtle to Move across screen Draw patterns **Operations** move turn penUp penDown Sample Program penDown move 5 turn 90 left move 10 turn 90 left move 5 turn 90 left

move 10

## **How to parse Turtle Program**

As String

turtleProgram := 'penDown move 5 turn 90 left move 10 turn 90 left move 5 turn 90 left move 10'. lines := turtleProgram tokensBasedOn: Character cr. aLine := lines first. parts := aLine words

## **How to parse Turtle Program**

Using Stream

turtleProgram := 'penDown move 5 turn 90 left move 10 turn 90 left move 5 turn 90 left move 10'.

commandStream := ReadStream on: turtleProgram. command := commandStream upto: Character cr. token := commandStream upto: Character space

#### **TurtleStream**

Possible Operations

nextToken nextCommand commandArguments

## **Executing Turtle Program/Command**

TurtleInterpreter class **Responsibilities** Analyze and execute turtle programs Turtle class **Responsibilities** Draw on screen Perform operations

**Collaborations Turtle TurtleStream** 

## **TurtleInterpreter**

Instance variables turtle - instance of Turtle source - instance of TurtleStream TurtleInterpreter on: aProgramString Initializes turtle and source

> turtle := Turtle new. source := TurtleStream on: aProgramString

TurtleInterpreter>>evaluate [source atEnd] whileFalse: [self evaluateCommand]

## **Simple Solution**

TurtleInterpreter>>evaluateCommand | command | command := source nextToken. command asLowercase = 'penUp' ifTrue: [^self penUp]. command asLowercase = 'move' ifTrue: [^self move]. etc.

TurtleInterpreter>>penUp turtle penUp

TurtleInterpreter>>move | distance | distance := source nextToken. turtle move: distance

## **Smalltalk Magic - perform**

Execute symbols or strings as methods

'CAT' perform: #asLowercase 'CAT' perform: 'asLowercase' asSymbol 'Cat dog' perform: #tokensBasedOn: with: Character space

'CAT' perform: 'asLowerase' asSymbol

## **Dangerous Solution**

TurtleInterpreter>>evaluateCommand | command | command := source nextToken. self perform: command asSymbol

TurtleInterpreter>>penUp turtle penUp

TurtleInterpreter>>move | distance | distance := source nextToken. turtle move: distance

## **Some What Better Solution**

TurtleInterpreter>>initialize commandMap := Dictionary new. commandMap at: 'penup' put: #penUp; at: 'move' put: #move; etc.

TurtleInterpreter>>evaluateCommand

| command |

command := source nextToken.

(commandMap containsKey: command asLowercase) ifTrue: [self perform: (commandMap at: command)] ifFalse: [deal with bad command here]

## **Command Objects**

Create a Command Class for each command in language

Command knows how to Execute the command Undo the command

Allows stepping through the program and undoing operations

#### **MoveCommand**

Smalltalk defineClass: #MoveCommand superclass: #{Core.Object} instanceVariableNames: 'turtle amount '

MoveCommand>>execute turtle move: amount

MoveCommand>>undo turtle left: 180; move: amount; left: 180

# **Parsing**

TurtleInterpreter>>parse [source atEnd] whileFalse: [self parseCommand] TurtleInterpreter>>parseCommand | command | command := source nextToken. command asLowercase = 'penUp' ifTrue: [^self penUp]. command asLowercase = 'move' ifTrue: [^self move]. etc.

TurtleInterpreter>>penUp

commands

add: (PenUpCommand on: turtle).

TurtleInterpreter>>move

| distance |

distance := source nextToken.

commands

add: (MoveCommand turtle: turtle distance: distance)

## **Running**

TurtleInterpreter>>run commands do: [:each | each execute]

## **Build a Compiler**

AT Parser Compiler

The parser compiler classes make it easier to write compilers in Smalltalk

SmaCC Smalltalk Compiler-Compiler

## **More Smalltalk Magic - evaluate**

Compiler evaluate: aString

Compiles and executes the Smalltalk code in aString

Compiler evaluate: ' 1 + 2'.

Compiler evaluate: 'Transcript show: (1 + 2) printString'

| userScript | userScript := Dialog request: 'Write a Smalltalk expression' initialAnswer: '1 + 2'. Compiler evaluate: userScript.

## **Evaluating Blocks**

```
| script |
script := Compiler evaluate: [1 + 2]'.
script value
```
Embedding code in a Block

```
| userScript compiledCode |
userScript := Dialog 
          request: 'Write a Smalltalk expression' 
          initialAnswer: '1 + 2'.
compiledCode := Compiler evaluate: '[' , userScript , ']'.
compiledCode value
```
#### **There are problems**

Compiler evaluate: '2;'

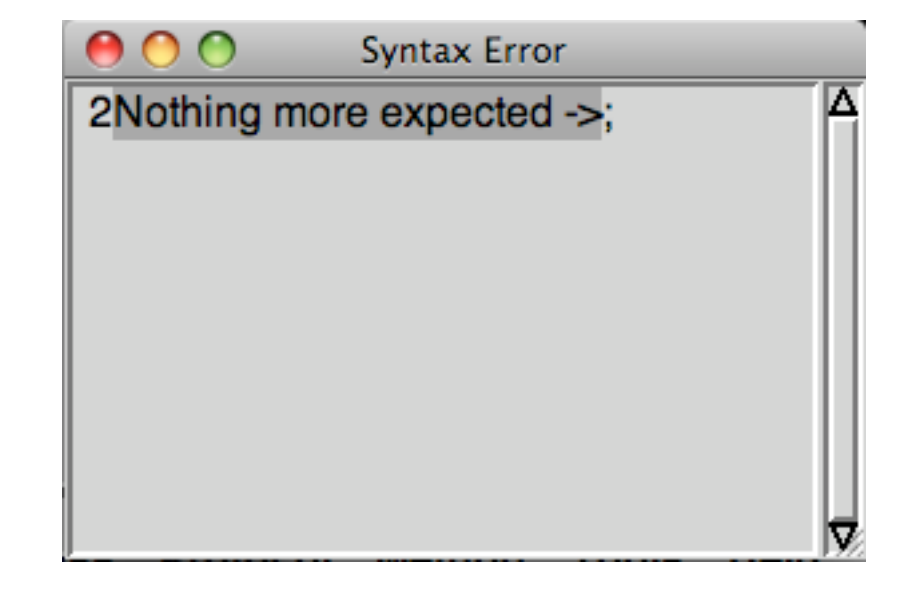

#### Compiler evaluate: 'bar + 3'

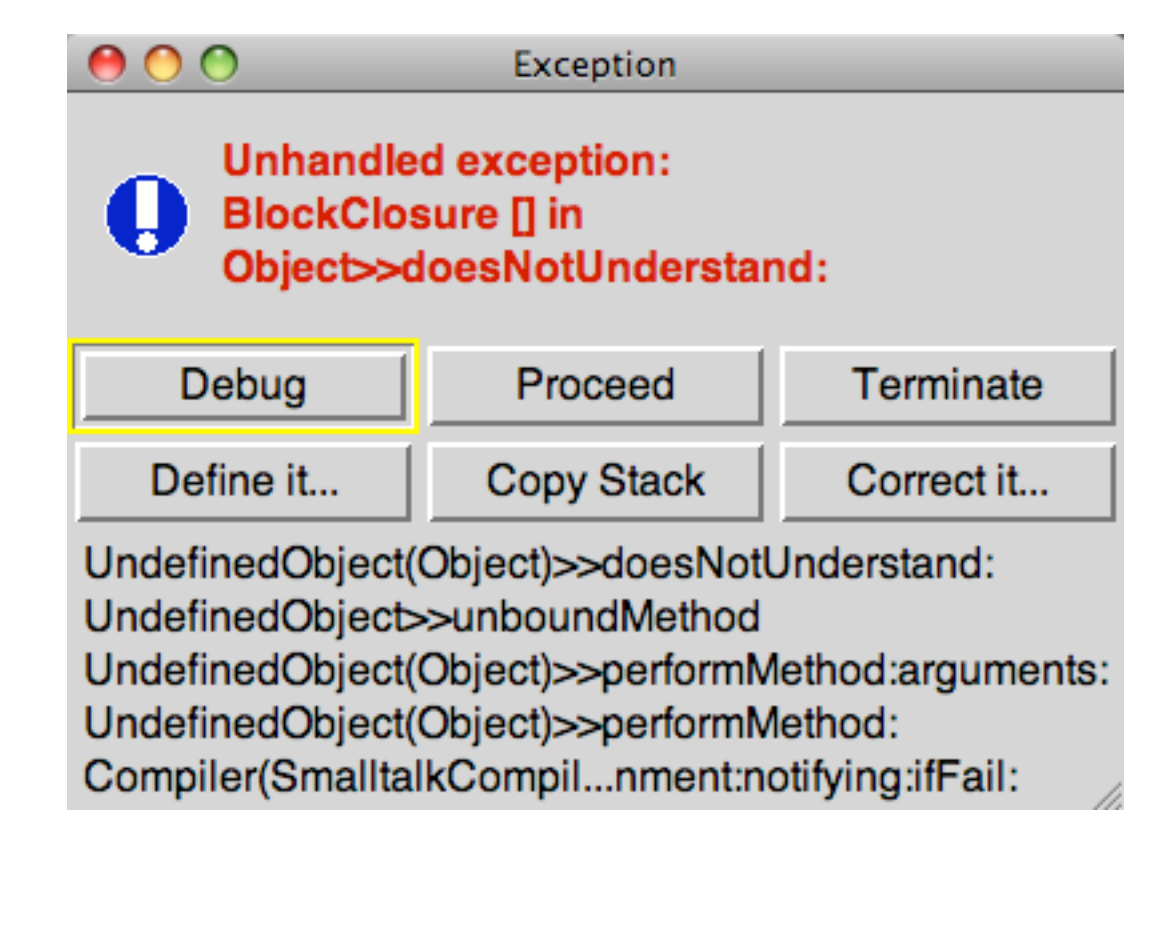

## **Obvious Solution**

If the default action is not correct for your situation then

on:do: can be used to catch the errors

[Compiler evaluate: '2;'] on: Notification do: [:error | error handling code]

[Compiler evaluate: 'foo + 2'] on: Notification do: [:error | error handling code]

## **External Variables in the Script**

Ways to provide scripts access to existing variables

Use block variables Use evaluate:for:logged:

## **Using Blocks**

```
| scriptString scriptBlockString scriptBlock |
scriptString := 'price > 10 
           ifTrue:[ ''expensive'']
          ifFalse:[ "cheap"]'.
scriptBlockString := '[:price | ' , scriptString , ' ]'.
scriptBlock := Compiler evaluate: scriptBlockString.
scriptBlock value: 12
```
In the string literal assigned to scriptString, contains code that is to have a string literal ('expensive'), the inner string literals need to be quoted with two single quotes. If the script is not created from a string literal the double single quotes are not needed.

## **evaluate:for:logged:**

Evaluates code as if it were part of an object

Used primarily for tools like debugger

Violates information hiding should be avoided

Can be used to add methods to objects

Smalltalk.CS535 defineClass: #SampleClass superclass: #{Core.Object} instanceVariableNames: 'age '

SampleClass>>age: anInteger name := anInteger

**Script** 

| dataObject | dataObject := SampleClass new. dataObject age: 10. script  $:= '$  age  $+ 5'.$ **Compiler**  evaluate: script for: dataObject logged: false

Since the script is run as part of the object dataObject it can access instance variable 'age' If the logged: parameter is true the execution of the code is recorded in the change file

## **Undefined Variables**

Evaluate the following twice

Compiler evaluate: 'foobar'

The first time you will see in the transcript:

UndefinedObject #DoIt - foobar is undeclared

The second time this message will not appear.

## **What is going on?**

When running code has an undefined variable it is stored in Undeclared.

So the second time foobar already exists It exists in Undeclared.

## **Viewing Undeclared**

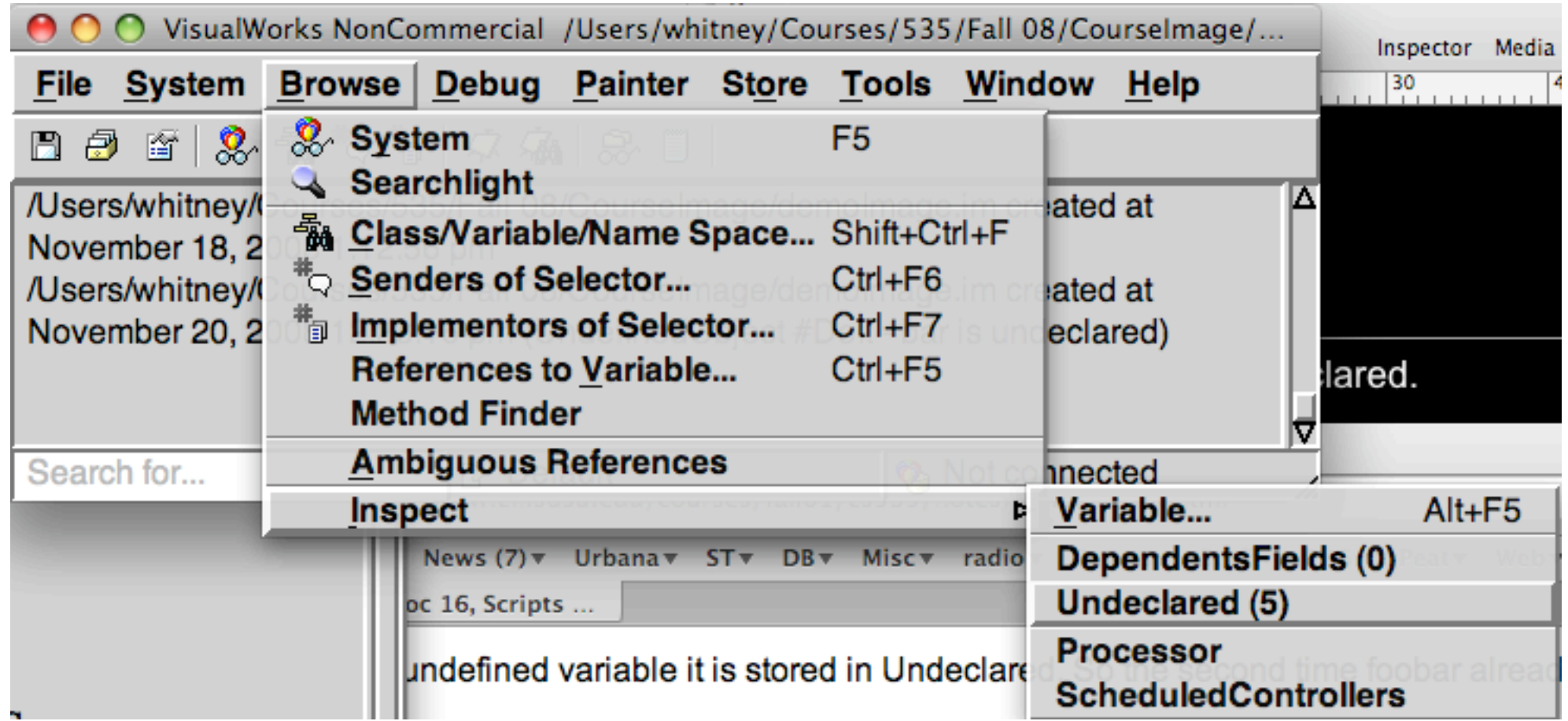

Or execute:

Undeclared inspect

#### **Removing Undeclared Variables**

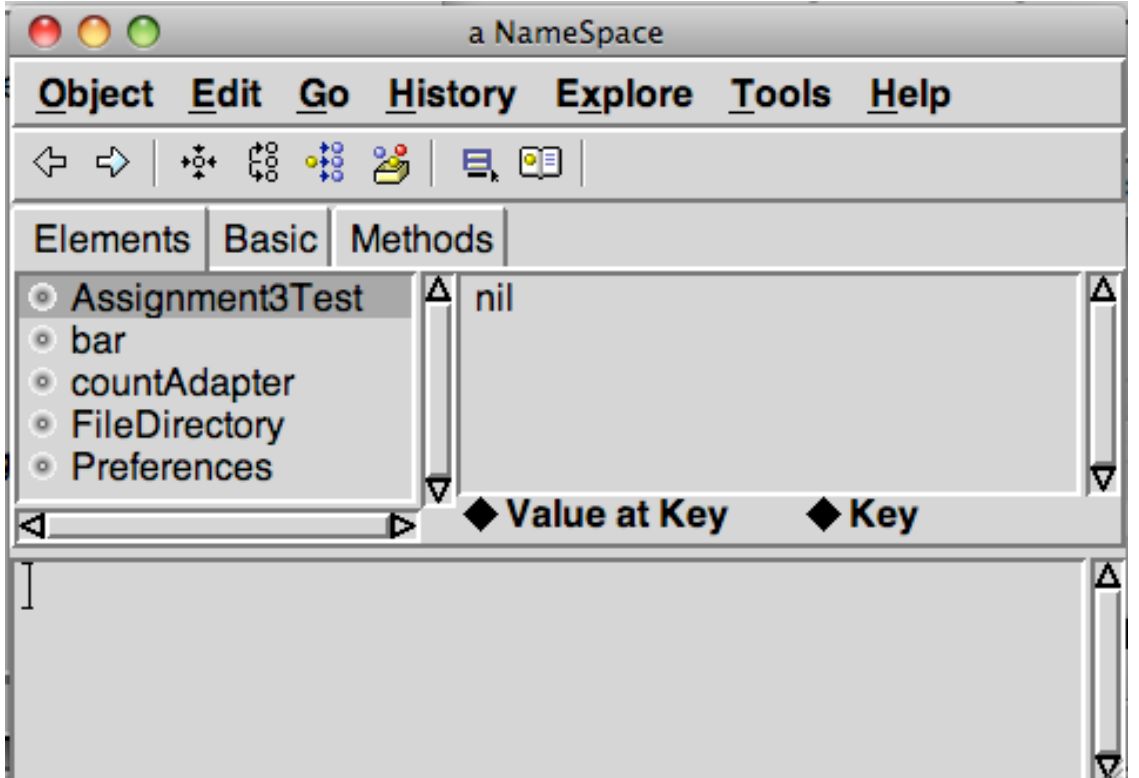

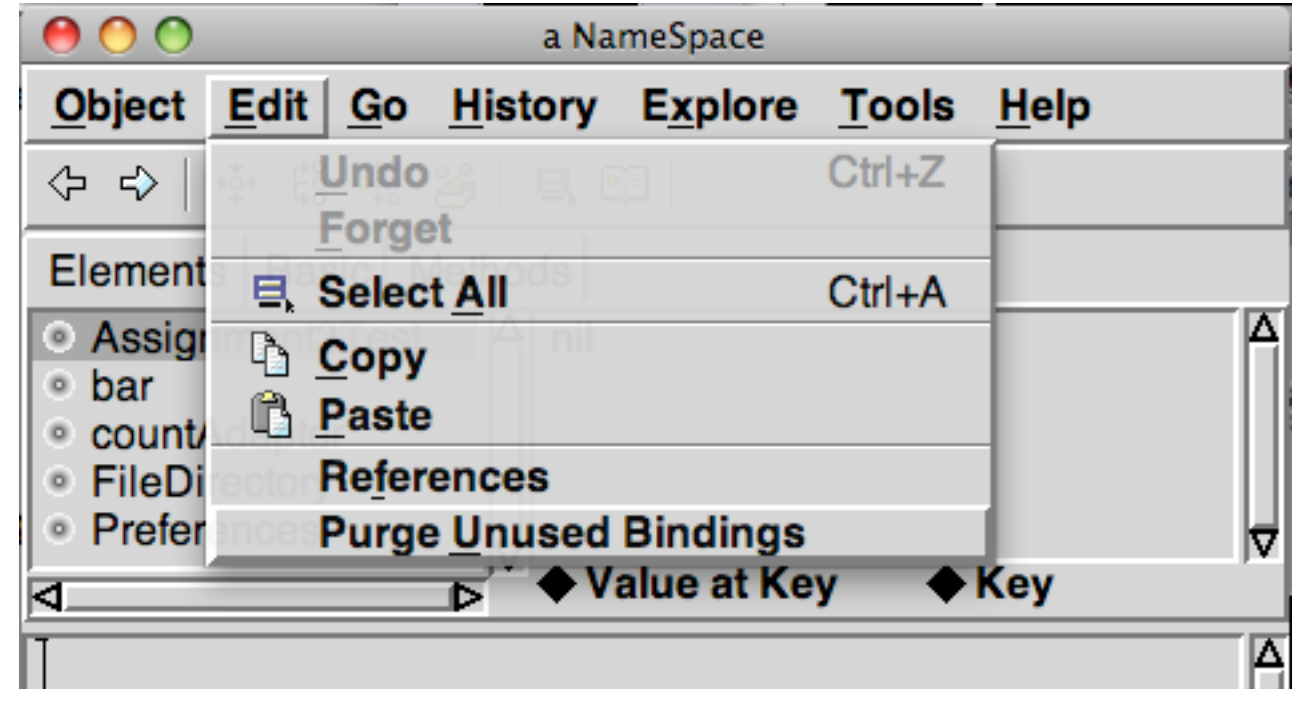

Or execute:

Undeclared purgeUnusedBindings

## **Back to Turtle**

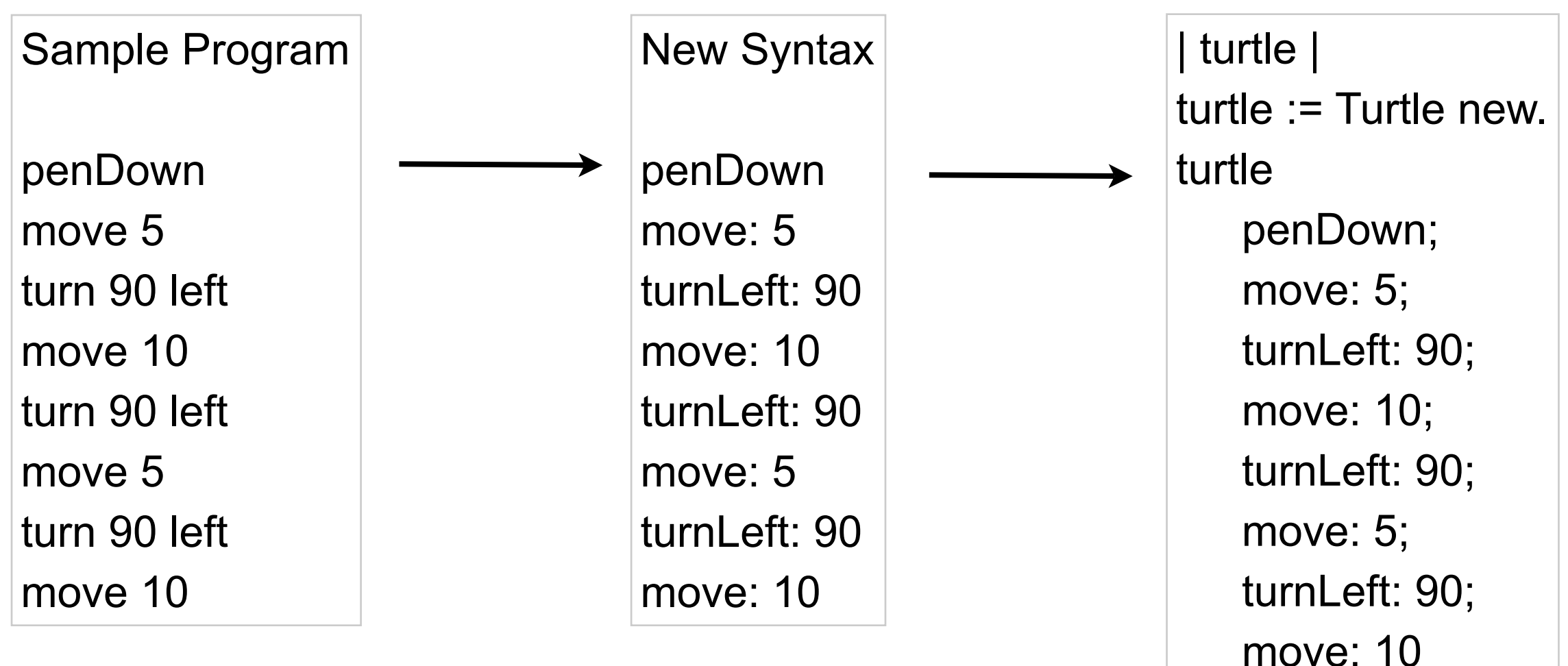

If we have control over syntax create so we can use compiler evaluate

Read the program, transform the string into complete Smalltalk code and use compiler evaluate:

## **Domain-Specific language (DSL)**

Language dedicated to a particular problem domain

**Examples** 

UNIX shell scripts ColdFusion Markup Language **FilterMeister** For writing Photoshop plugins

#### **Some Advantages**

Program written in words from the domain Domain experts can understand, validate, modify, and write programs

Self-documenting code

Enhance quality, productivity, reliability, maintainability, portability and reusability

Domain-specific languages allow validation at the domain level